## **Mardi 19 mai 2020**

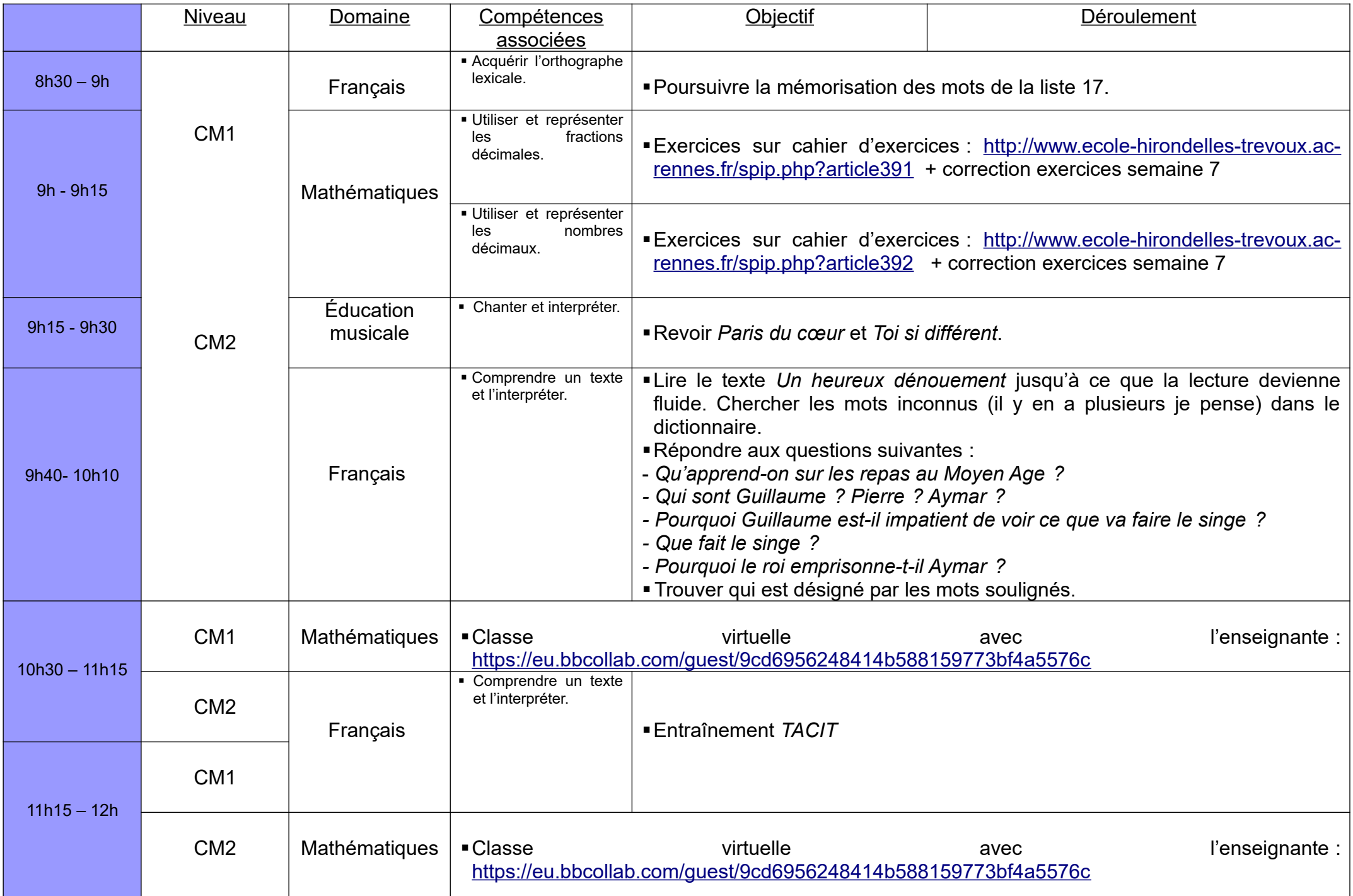

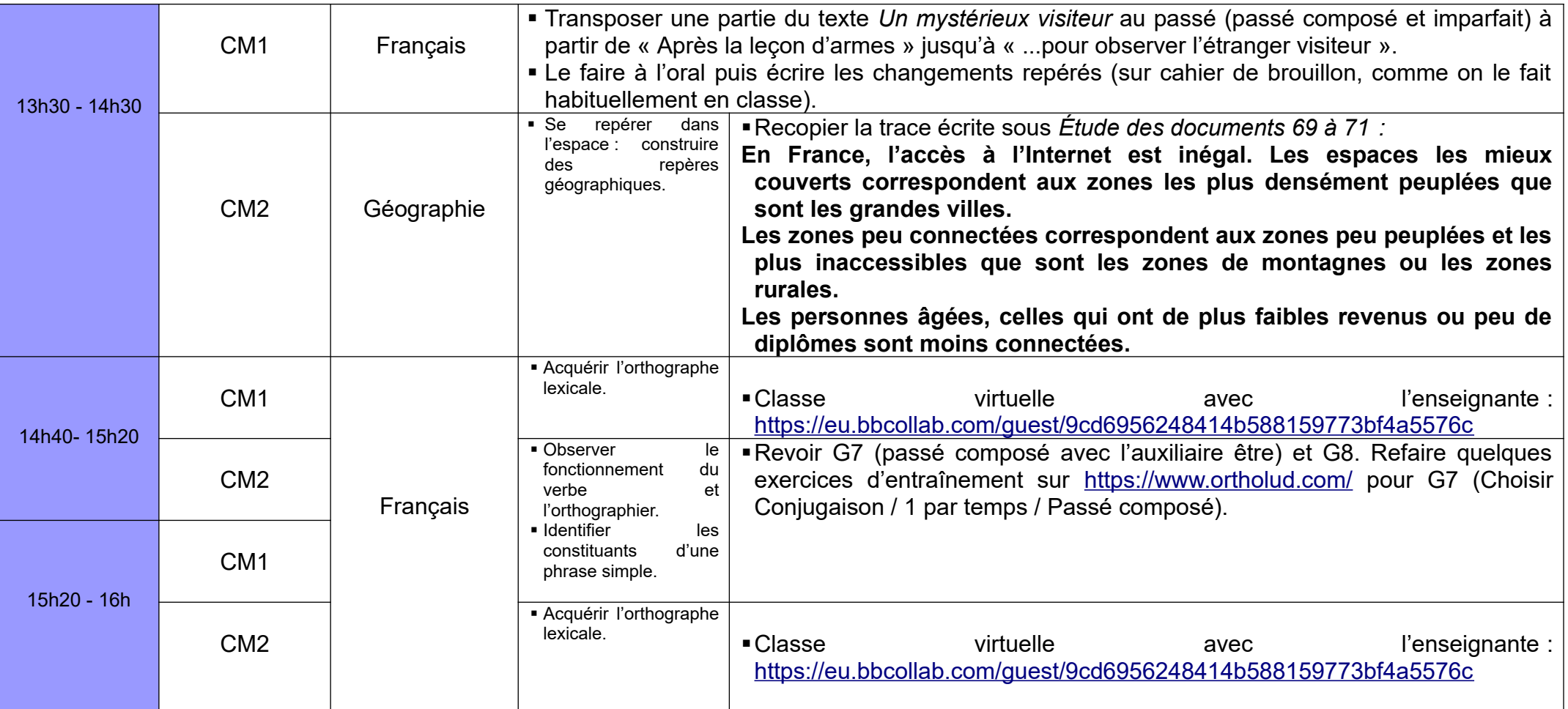

## **Devoirs pour mardi 26 mai :**

**orthographe : dictée des mots de la liste 17 écriture : choisir, parmi les situations d'écriture faites, celle qui vous plaît le plus et la déposer dans la boîte aux lettres de l'école afin que je la corrige**

**grammaire : revoir G7 et G8 (évaluation jeudi)**

- **CM2 maths : relire C6**
	- **histoire : apprendre H5 (évaluation prochainement)**
	- **géographie : apprendre leçon**